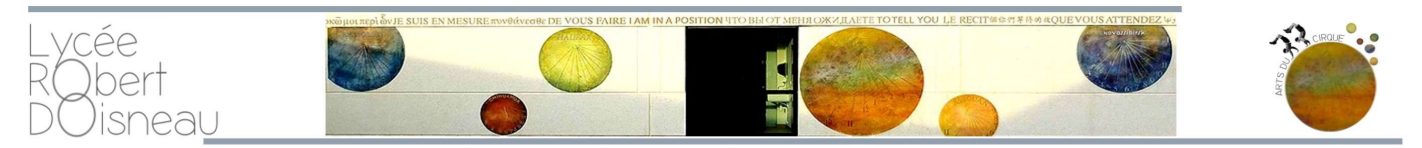

Dossier de candidature à l'admission en classe de Seconde : Enseignement optionnel Arts du Cirque Première ou Terminale : Enseignement de Spécialité Arts du Cirque

NB : Utiliser la touche TAB pour naviguer d'un champ à l'autre dans le formulaire Une fois rempli, enregistrer sous NOM.Prenom et envoyer en pièce jointe par courriel à ce.0693619j@ac-lyon.fr

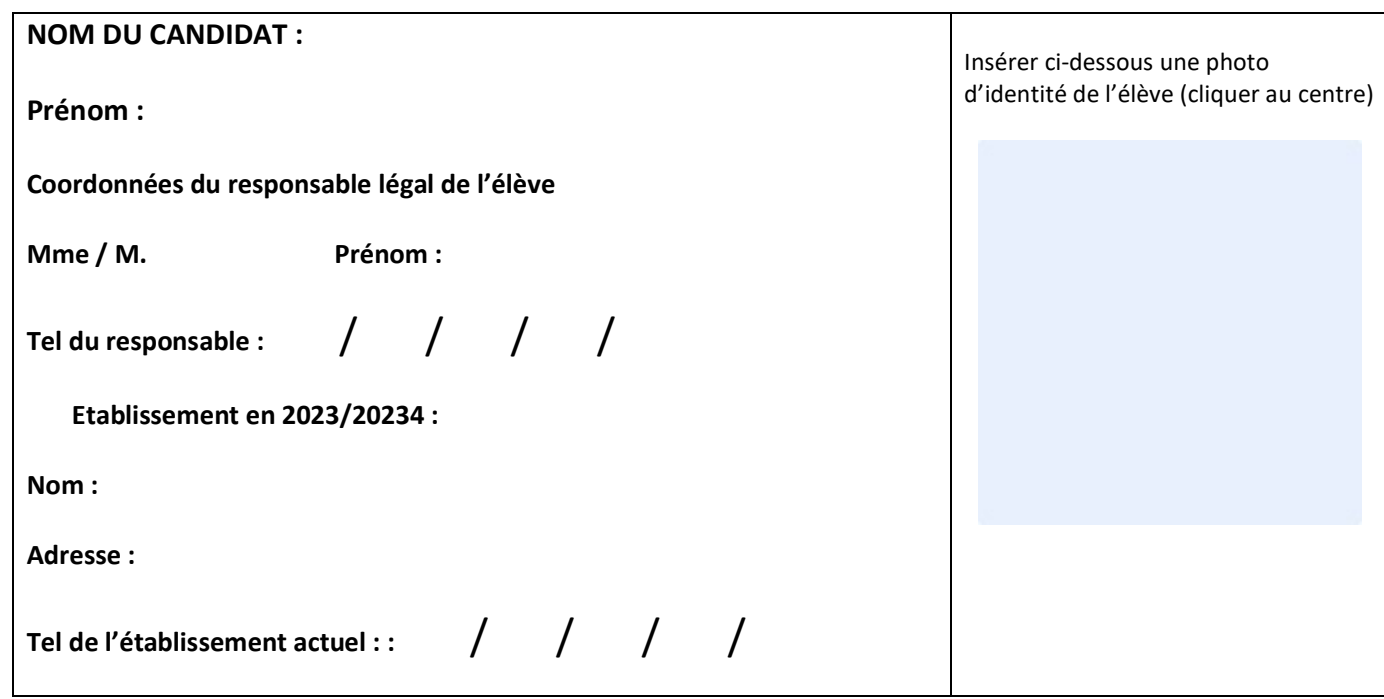

## Lycée DOISNEAU Vaulx-en-Velin Arts du ci2rq4ue

Pièces à joindre impérativement au dossier :

Les 2 premiers bulletins scolaires 2023-2024 Une lettre de motivation manuscrite

Envoi postal (imprimer et remplir de façon manuscrite) ou courriel (remplir le formulaire, l'enregistrer sous NOM.Prenom , scanner les autres documents) à

ce.0693619j@ac-lyon.fr

1

Insérer 2 ou 3 images, articles, dessins, photographies de l'élève en activité artistique en pages 5 et 6 de ce formulaire

Pour valider votre candidature :

- Compléter le dossier de candidature et l'adresser ou le déposer au lycée avant le 29 Avril 2024

- Participer à une ½ journée d'information- entretien *(mercredi 15 mai à confirmer*) avec l'équipe éducative et ateliers pratiques autour des différents arts du cirque.

L'admission définitive sera prononcée après réception du bulletin du 3<sup>ème</sup> trimestre avec avis de passage en classe de Seconde, Première ou Terminale.

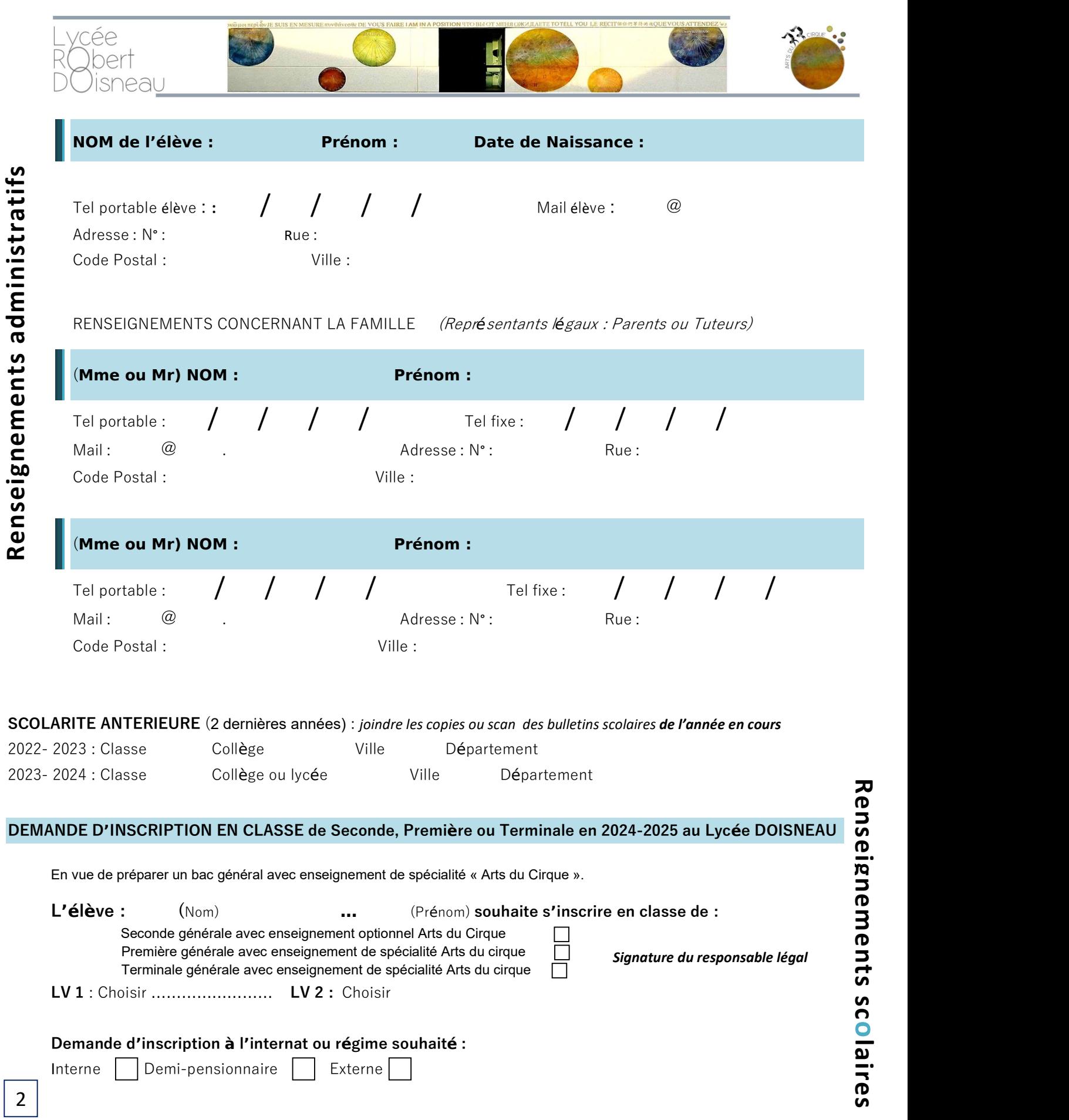

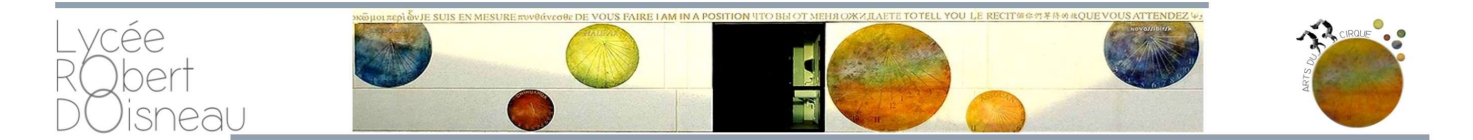

## Expériences et pratiques persOnnelles antérieures dans les arts du cirque

Ne pas oublier ici de joindre obligatoirement une lettre de motivation rédigée et manuscrite (2 pages maximum). L'élève fait apparaître sa motivation pour la filière Arts du Cirque, ses centres d'intérêts. Il précise ses connaissances, compétences relatives aux Arts du Cirque ou à d'autres champs culturels ainsi que son projet personnel et éventuellement professionnel post bac.

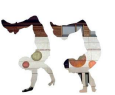

Inscription dans une ou plusieurs écoles de cirque (préciser lieux, années, techniques travaillées)

Appréciation du directeur de l'école de cirque : (en 2023-2024) NOM du directeur : Prénom : Rayonnement, expression, sensibilité, dimension créative Cliquez ou appuyez ici pour entrer du texte.

Compétences et habiletés techniques dans les différents arts du cirque Cliquez ou appuyez ici pour entrer du texte.

Attitude : persévérance, engagement, travail, implication, relations aux autres, contrôle et gestion des émotions, autonomie etc. Cliquez ou appuyez ici pour entrer du texte.

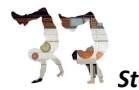

Stages ou formations complémentaires suivis dans les arts du cirque : initiation, perfectionnement etc. (préciser lieu, année) Cliquez ou appuyez ici pour entrer du texte.

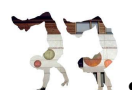

Stages ou autres expériences culturelles Cliquez ou appuyez ici pour entrer du texte.

Pratique artistique complémentaire (musique, théâtre, danse, arts plastiques, outils numériques) Compétences et habiletés techniques dans les differents du texte.<br>
Cliquez ou appuyez ici pour entrer du texte.<br>
Cliquez ou appuyez ici pour entrer du texte.<br>
Cliquez ou appuyez ici pour entrer du texte.<br>
Cliquez ou appuye

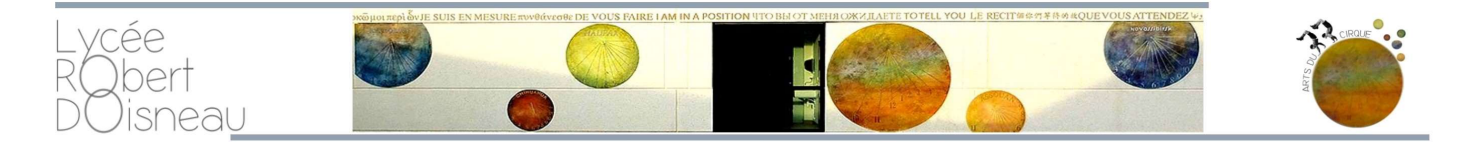

Avis circOnstanciés sur la demande d'admissiOn « Arts du Cirque » par les prOfesseurs de la classe

Avis du professeur de français : Qualités d'expression, argumentation, maîtrise de la langue, analyse, méthode, culture générale, attitude. Cliquez ou appuyez ici pour entrer du texte.

Avis du professeur d'EPS : dimension créative, capacités et habiletés motrices, engagement, dynamisme, rayonnement, travail, persévérance, attitude en classe, relations aux autres. Cliquez ou appuyez ici pour entrer du texte.

Avis d'au moins un enseignant d'éducation musicale ou d'arts plastiques (3eme) : perception, écoute, esprit critique, culture, capacité de représentation, mise à distance, symbolisme, curiosité, utilisation de la voix, rythme, appréhension des formes, qualités d'expression, sensibilité. Cliquez ou appuyez ici pour entrer du texte.

Avis du professeur principal (après consultation de l'équipe pédagogique de la classe) : Motivation et pertinence, cohérence du choix d'orientation de l'élève vis-à-vis de ses compétences et connaissances ; Maîtrise de la langue, culture générale de l'élève, connaissances relatives à l'histoire des arts, curiosité, investissement, qualités de l'élève. Cliquez ou appuyez ici pour entrer du texte. A avis du professeur principal (après consultation de l'équipe pédagogique de la classe) :<br>
Motivation et pertinence, cohérence du choix d'orientation de l'élève vis-à-vis de ses compétences et connaissances ; Maîtrise de

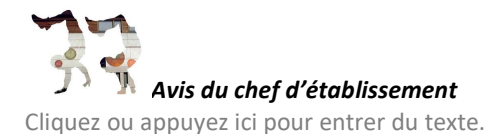

4

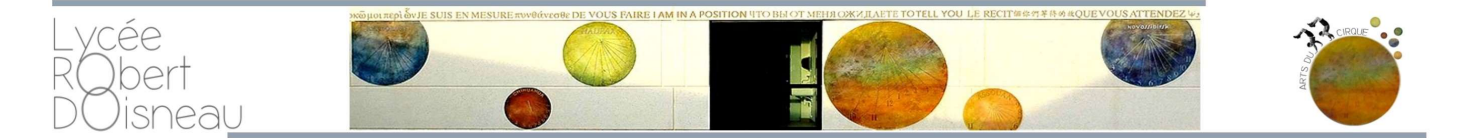

## Expériences et pratiques persOnnelles antérieures dans les arts du cirque et autres arts

Insérer ci-dessous 3 ou 4 images maximum => belles photographies, coupures de presse, dessins, liens pages web…) qui présentent la diversité, la singularité de l'activité artistique de l'élève.

Insérer éventuellement ici un lien vers une page web Cliquez ou appuyez ici pour entrer l'adresse web.

Insérer ici votre photo, fichier image (cliquer au centre)

Vous pouvez insérer plusieurs images en cliquant sur le + en bas à droite